| Description         Date Driven Novem           Minnageri Currency         IOCAL         Account Type           Ourrent Month         0.00         Date Driven Movem           Belinne VTD         0.00         Date Driven Movem           Physical Resource         IncExp or Belinest, not Indicated         Edit                                                                                                    | lient v8.29 : M<br>onit Quit Functi |            | 8        |          |           |          |            |              |           |          |           |            |                    |
|----------------------------------------------------------------------------------------------------|-------------------------------------|------------|----------|----------|-----------|----------|------------|--------------|-----------|----------|-----------|------------|--------------------|
| Account Hay Chen New Account<br>Leigner Account New Chen New Account<br>Section State Open<br>Manageri Current Month<br>Date Driven Monte<br>Devolution<br>Physic Mino<br>Physic Mino<br>P |                                     | ۹          | _        | _        | v         | 0        | «          | »            |           | -        | _         | _          | (i) (i)            |
| Account Hay Conn New Account<br>Leigner Account New Connt<br>Leigner Account New Connt<br>Description<br>Managed Currency<br>Account Type<br>Current Month<br>Current Month<br>BMINGE VTD<br>Current Month<br>Current Month<br>BMINGE VTD<br>BMINGE VTD<br>BMINGE VT                                                                                                    |                                     |            |          |          |           |          |            |              |           |          |           |            |                    |
| Account Hay Connect Count<br>Leigner Account Hay Count Mexicount<br>Leigner Account Hay Count Mexicount<br>Menageri Currence<br>Menageri Currence<br>Menager                                                                                                    |                                     |            |          |          |           |          |            |              |           |          |           |            |                    |
| Account Iney Letter Account Description Description De                                                                                                    |                                     | GENE       | RAL I    | EDG      | ER M/     | ASTE     | R          |              |           |          |           |            |                    |
| Account Iney Letter Account Description Description De                                                                                                    |                                     |            |          |          |           |          |            |              |           |          |           |            |                    |
| Account Iney Letter Account Description Description De                                                                                                    |                                     |            |          |          |           |          |            |              |           |          |           | <b>A</b> : |                    |
| Ledger Account Version Status Version Status Version Version V                                                                                                    | Account New                         |            |          |          | Croce New | Account  |            |              |           |          |           | Ŵ          | × 🤜                |
| Toescription       Local       Account Type       Date Onliver Measure         Ownert Month       0.00       0.00       Date Onliver Measure       Date Onliver Measure         Physical Resource       0.00       Inclusion and the second second s                                                                                                    |                                     | _          |          |          |           |          | Transa     | which Otabus | Open      |          |           | -          | 86                 |
| Menaged Currents     LOCAL     Account Type     Date Driven Mean       Ourwert Month     0.00     0.00     Date Account Type     Date Driven Mean       Physical Resource     not. Sindicated     Hit     Date Account Type     Date Account Type       Physical Resource     0.00     Hit     Date Account Type     Date Account Type       Physical Resource     0.00     Hit     Date Account Type     Date Account Type       Physical Resource     0.00     Last UpilBy     Change Acct       NRT Type     0.00     Change Acct     Change Acct       Ngi VTD     0.00     Date Account Type     Change Acct       Ngi VTD     0.00     Date Account Type     Change Acct                                                                                                    |                                     |            |          |          |           |          | Tratisa    |              | lobert.   |          |           | -          |                    |
| Ourset North         0.40         Data Onixen Moset           Beance YTD         0.40         Disk Onixen Moset         Disk Onixen Moset           Physication         Disk Onixen Moset         Disk Onixen Moset         Disk Onixen Moset           Physication         0.40         Disk Onixen Moset         Disk Onixen Moset           Physication         0.40         Disk Onixen Moset         Disk Onixen Moset           Physication         0.40         Disk Onixen Moset         Disk Onixen Moset           Physication         0.40         Disk Onixen Moset         Disk Onixen Moset           NR Type         0.40         Disk Onixen Moset         Disk Onixen Moset           Nati Current         0.40         Disk Onixen Moset         Disk Onixen Moset           Nati Current         0.40         Disk Onixen Moset         Disk Onixen Moset           Nati Current         0.40         Disk Onixen Moset         Disk Onixen Moset                                                                                                    |                                     |            |          |          |           |          |            | nonumi Turne |           |          |           |            |                    |
| Bit Monte         Dark bulk           Bit Monte         0.00           Physical Resource         0.00           Physical Resource         0.00           Physical Resource         0.00           Physical Resource         0.00           Physical Resource         0.00           Physical Resource         0.00           Physical Resource         0.00           Physical Resource         0.00           Physical Resource         0.00           Physical Resource         0.00           Physical Resource         0.00           Physical Resource         0.00           Physical Resource         0.00           Physical Resource         0.00           Income J expense vs budget         0.00           Income J expense vs budget         0.00           Income J expense vs budget         0.00           Income J expense vs budget         0.00           Income J expense vs budget         0.00                                                                                                    |                                     |            |          |          |           |          |            |              | _         |          |           | D          | ate Driven Noverni |
| Provide Resource         Inclusion Control         Inclusion Control                                                                                                    |                                     |            |          | .00      |           |          |            |              |           |          |           |            | Dev Audit T        |
| Phys Current:         0.00         Delete trial           Phys VID         0.00         Last Upil By         Chinne Curr           VR1 Type         0.00         Last Upil By         Chinne Actin           Nail Ourent:         0.00         Chinne Exect         Chinne Exect           Nail Ourent:         0.00         Income J expense vs budget         0.0           10         0.00         0.00         0.0         0.00                                                                                                    |                                     |            |          |          |           |          | in a Data  | er Dallhaut  | not indi- | atel     |           |            | Hist               |
| Prys VID         0.00         Last Uprilly         Change Cum           HR Type         0.00         Last Uprilly         Change Cum           HR Type         0.00         Change Cum         Change Cum           HR Type         0.00         Change Cum         Change Cum           HR Type         0.00         Change Cum         Change Cum           HR Type         0.00         Change Cum         Change Cum                                                                                                    |                                     |            |          |          |           |          |            |              | _         |          |           |            | Delete this A      |
| HPT Type         Change Acct           HPT Type         0.00           HPT Type         0.00           LastUpil         Change Acct           Hpt YrD         0.00                                                                                                    |                                     |            |          | .00      |           |          |            |              |           |          |           |            |                    |
| No.000         0.00           No.000         0.00           IncomeJ separase vs budget         10           0.00         0.00                                                                                                    |                                     |            |          |          |           |          |            |              |           |          |           |            |                    |
| NEWTD         0.00           Income J expense vs budget         10           0.0         0.0           0.0         0.0                                                                                                    |                                     |            |          |          |           |          |            |              | -         |          |           |            |                    |
| Income J expense vs budget                                                                                                    |                                     |            |          |          |           |          |            |              |           |          |           |            |                    |
| 10<br>08<br>06<br>04<br>02<br>00<br>00<br>00<br>00<br>00<br>00<br>00<br>00<br>00<br>00<br>00<br>00                                                                                                    |                                     | -          |          |          |           |          |            |              |           |          |           |            |                    |
| 0.8 0.6 0.8 0.8 0.8 0.8 0.6 0.4 0.4 0.4 0.2 0.2 0.2 0.0 0.0 0.0 0.0 0.0 0.0 0.0                                                                                                    |                                     |            |          |          |           | income)  | espense vs | budget       |           |          |           |            |                    |
|                                                                                                    |                                     |            | 1        |          | 1         |          |            |              |           |          |           |            |                    |
|                                                                                                    | 0.8                                 |            |          |          |           |          |            |              |           |          |           |            | 0.8                |
|                                                                                                    | 0.6                                 |            |          |          |           |          |            |              |           |          |           |            | 0.6                |
|                                                                                                    | 0.4                                 |            |          |          |           |          |            |              |           |          |           |            |                    |
|                                                                                                    | 0.2                                 |            |          |          |           |          |            |              |           |          |           |            |                    |
| <sup>1</sup> jan 2010   16b 2010   mar 2010   apr 2010   may 2010   jun 2010   jul 2010   aug 2010   sep 2010   oct 2010   nov 2010   dec 2010   0.0                                                                                                    |                                     |            |          |          |           |          |            |              |           |          |           |            |                    |
|                                                                                                    | jan 2010                            | 1 196 2010 | mar 2010 | apr 2010 | may 2010  | jun 2010 | jul 2010   | aug 2010     | sep 2010  | ort 2010 | mov 201 D | dec 2010   | 1                  |
|                                                                                                    |                                     |            |          |          |           |          |            |              |           |          |           |            |                    |

Slide notes: The Chart Lookup method is based on the local Ledger Structure, and is activated by starting with a question mark. We may optionally follow the "?" with a word in the Cost Centre, then we can select the Cost Centre more easily. And if the Cost Centre Code is known, then we can type it directly.

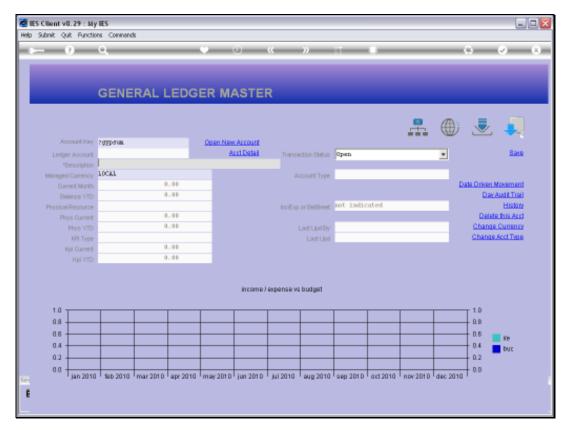

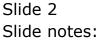

| IES Client v8.29 : My<br>Ip Infolab Connections |            | ff Companio | n Wizard H | tow dol 1 C | ataMarts 8 | lusiness Mod. | les Action i  | Focus Option | n Select |          |          |        |                                                                                                    |
|-------------------------------------------------|------------|-------------|------------|-------------|------------|---------------|---------------|--------------|----------|----------|----------|--------|----------------------------------------------------------------------------------------------------|
| ÷ ()                                            | ۹.         | -           | _          | —           | Ð          | «             | »             | ar -         | -        | -        | _        | •      | <ul> <li>Image: A start of the start of the start of</li></ul> |
|                                                 | GENE       | RALI        | EDGE       | RM          | ASTE       | R             |               |              |          |          |          |        |                                                                                                    |
|                                                 |            |             |            |             |            |               |               |              |          |          |          |        |                                                                                                    |
|                                                 |            |             |            |             |            |               |               |              |          | -        | ۲        |        |                                                                                                    |
| Account Rey                                     | г дурахан. |             |            | Open Nev    | Account    |               |               |              |          |          |          |        |                                                                                                    |
| Leilger Account                                 |            |             |            | 6           | ert Detail | Transe        | ection Statue | Open         |          |          | *        |        | Save                                                                                                    |
|                                                 |            |             |            |             |            |               |               |              |          |          | _        |        |                                                                                                    |
| Managed Currency                                | LOCAL      |             |            |             |            | A             | ccount Type   |              |          |          |          |        |                                                                                                    |
| Current Month                                   |            | 0           | .00        |             |            |               |               |              |          |          | D        |        | Movement                                                                                                    |
| Belence VTD                                     |            | 0           | .00        |             |            |               |               |              |          |          |          | Day    | AuditTrell                                                                                                    |
| Physical Resource                               |            | SING        | E SELECT:  | COST CE     | ITERS      |               |               |              |          |          |          |        | History                                                                                                    |
| Phys Current                                    |            |             |            | costen      | 11110      |               |               |              |          | _        |          |        | te this Acct                                                                                                    |
| Phys YTD                                        |            | SEI         | ECT.       |             |            |               |               |              |          |          |          |        | e Currenty                                                                                                    |
| KPI Type                                        |            | 1           | 10153      |             | 090        | SUB / N11     | io Spreadi    | ng           |          |          |          | Change | Acct Type                                                                                                    |
| Kpi Current                                     |            |             |            |             |            |               |               |              |          |          |          |        |                                                                                                    |
| Kpi YTD                                         |            | _           |            |             |            |               |               |              |          |          |          |        |                                                                                                    |
|                                                 |            | 1.0         | ect ALL    | Show Full   | Line       | Cancel        | OK            |              |          |          |          |        |                                                                                                    |
|                                                 |            |             | and made   | MAN PU      |            |               |               |              |          |          |          |        |                                                                                                    |
|                                                 |            |             |            |             | ncome)     | expense vo    | a budget      |              |          |          |          |        |                                                                                                    |
| 1.0                                             |            |             |            |             |            |               |               |              |          |          |          | т 1.0  |                                                                                                    |
| 0.8                                             |            |             |            |             |            |               |               |              |          |          |          | L D.B  |                                                                                                    |
| 0.6                                             |            |             |            |             |            |               |               |              |          |          |          | 0.6    |                                                                                                    |
| 0.4                                             |            |             |            |             |            |               |               |              |          |          |          | 0.4    | ile i                                                                                                    |
| 0.2                                             |            |             |            |             |            |               |               |              |          |          |          | 0.2    | buc                                                                                                    |
|                                                 |            |             |            |             |            |               |               |              |          |          |          |        |                                                                                                    |
| 0.0 jan 2010                                    | 194b 2010  | mar 2010    | apr 2010   | may 2010    | jun 2010   | jul 2010      | aug 2010      | sep 2010     | ort 2010 | nov 2010 | dec 2010 | † 0.0  |                                                                                                    |
|                                                 |            |             |            |             |            |               |               |              |          |          |          |        |                                                                                                    |
|                                                 |            |             |            |             |            |               |               |              |          |          |          |        |                                                                                                    |

Slide notes: Only 1 qualifying Cost Centre has been found, and we select it.

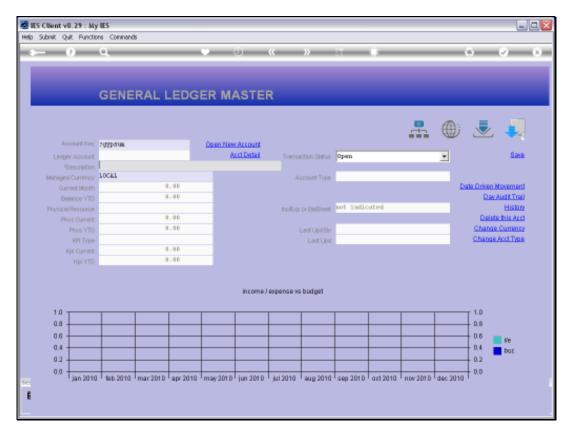

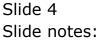

| IES Client v8.29 : M<br>Io Infolab Connections |          | IT Companie | n Waard   | How do 1 D | ataMarts B           | usiness Nodu | les Action F | Focus Option | 1 Select |          |          | 6                          | Je  |
|------------------------------------------------|----------|-------------|-----------|------------|----------------------|--------------|--------------|--------------|----------|----------|----------|----------------------------|-----|
| ÷ ()                                           |          |             |           |            |                      | «            |              | ar           | -        | _        | _        | ÷. 🕫                       | -   |
|                                                | GENE     | RAL L       | .EDG      | ER MA      | ASTE                 | R            |              |              |          |          |          |                            |     |
|                                                |          |             |           |            |                      |              |              |              |          | <b>.</b> | ۲        | ی چ                        |     |
| Account Key                                    |          |             |           | Open New   |                      |              |              |              |          |          |          |                            |     |
| Leilger Account                                |          |             | _         | 84         | at Datail            | Transa       | ction Status | Open         |          |          | *        | Save                       | ۴., |
| *Description                                   |          |             |           | _          |                      |              |              |              |          |          |          |                            |     |
| Managed Currency                               |          |             |           |            |                      | ja,          | count Type   |              |          |          | -        |                            |     |
| Current Month                                  |          |             | .00       |            |                      |              |              |              |          |          | 100      | de Driven Novement         | -   |
| Belence YTD                                    |          | _           | .00       |            |                      |              |              |              |          |          |          | Day Audit Trail            |     |
| Physical Resource                              |          | SING        | LE SELECT | ESTATE     |                      |              |              |              |          | _        | _        | History<br>Delete this Aud | -   |
| Phys Current                                   |          | SE          | LECT      |            |                      |              |              |              |          |          |          | Change Currency            | -   |
| Photo YTD                                      |          |             |           |            |                      |              |              |              |          | - 1      | _        | Change Contents            |     |
| KPI Type                                       |          | 1           | 01        |            | elabela<br>ranzibela | 1            |              |              |          | - H      | - 11     | Change Acta 1998           | 1   |
| Kpi Current<br>Kpi VTD                         |          | -           |           |            |                      |              |              |              |          |          |          |                            |     |
|                                                | -        |             |           |            |                      |              |              |              |          |          |          |                            |     |
|                                                |          | 30          | LLA took  | Show Full  | ine                  | Cancel       | OK           |              |          |          |          |                            |     |
|                                                |          |             |           |            | income.              | expense vs   | budget       |              |          |          |          |                            |     |
|                                                |          |             |           |            |                      |              | -            |              |          |          |          |                            |     |
| 1.0                                            |          |             |           |            |                      |              |              | 1            |          |          |          | T 1.0                      |     |
| 0.8                                            |          |             |           |            |                      |              |              |              |          |          |          | 0.8                        |     |
| 0.6                                            |          |             |           |            |                      |              |              |              |          |          |          | 0.6                        |     |
| 0.4                                            |          |             |           |            |                      |              |              |              |          |          |          | 0.6 ite                    |     |
| 0.2                                            |          |             |           |            |                      |              |              |              |          |          |          | - 0.4 📕 buc                |     |
| 0.0                                            |          |             |           |            |                      |              |              |              |          |          |          | 0.0                        |     |
| jan 201                                        | 196 2010 | mar 2010    | apr 2010  | may 2010   | jun 2010             | jul 2010     | aug 2010     | sep 2010     | ort 2010 | 10V 2010 | dec 2010 | F and                      |     |
|                                                |          |             |           |            |                      |              |              |              |          |          |          |                            |     |
|                                                |          |             |           |            |                      |              |              |              |          |          |          |                            |     |

Slide notes: The lookup finds the Cost Centre in multiple Estates, and we need to select the Estate we want.

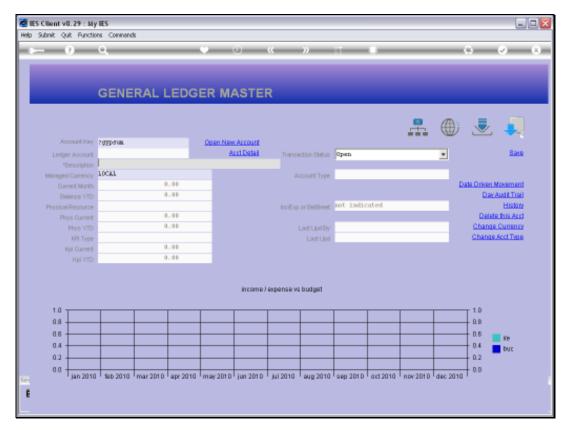

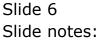

| Model       Connections       Logedf       Connections       Connections       C                                                                                                    | CONCRETE SELECT: DIVISION<br>BUILING<br>Provided<br>Provided | IES Client v8.29 : My |          | II. Company | an Ulimad  | iina dol. Cata | Mutr Du    | rinaar Mashi | lar Artical  | lana Deka | - Calact |          |          |         |             |
|----------------------------------------------------------------------------------------------------|----------------------------------------------------------------------------------------------------|-----------------------|----------|-------------|------------|----------------|------------|--------------|--------------|-----------|----------|----------|----------|---------|-------------|
| Account King       7ggpdva.       Chen New Account       Res         Ledger Account       Back Datal       rensection State       Pen       Back         Memory 1000       Account Type       Back Datal       Back Datal       Back Datal         Memory 1000       Account Type       Back Datal       Back Datal       Back Datal       Back Datal         Memory 1000       Account Type       Back Datal       Account Type       Back Datal       Back Datal       Back Dat                                                                                                    | Account life       7 yypora.       Conn Niew Account       Open       End       End         Vectoritie       Account life       Account life       Open       End       End         Vectoritie       0.00       Account life       Open       End       End         Vectoritie       0.00       Account life       Open       End       End         Vectoritie       0.00       Account life       Open       End       End         Vectoritie       0.00       Account life       Open       End       End         Vectoritie       0.00       Account life       Open       End       End         Vectoritie       0.00       Account life       Open       Did Account life       Did Account life         Vectoritie       0.00       Bite life Account life       Account life       Did Account life       Did Accou                                                                                                    |                       |          | in company  |            |                |            |              |              |           |          | _        | _        | +       | 2           |
| Account line     2ygrystan.     Data Niew Account       Vesconstein     Account Type       Vesconstein     0.00       Ourwerk Mooth     0.00       Beinne YTD     0.00       Phys Carrence     SINGLE SELECT: DIVISION       Phys Carrence     SINGLE SELECT: DIVISION       Phys Carrence     SINGLE SELECT: DIVISION       Phys Carrence     SINGLE SELECT: DIVISION       Phys Carrence     SINGLE SELECT: DIVISION       Phys Carrence     SINGLE SELECT: DIVISION       Phys Carrence     SINGLE SELECT: DIVISION       Phys Carrence     Single Phys Line       Phys Carrence     Single Phys Line       Phys Carrent     Select ALL       Blown Full Ive     Cancel       OK     0.6       Blown Full Line     Cancel       OK     0.6                                                                                                    | Account New Pyggram.     Open New Account       Vescentrian     Account Type       Vescentrian     0.00       Ourser Machin     0.00       Base     Stati Dabail       Vescentrian     0.00       Belan Carrence     Stati Dabail       Pressed Resource     Stati Dabail       Pressed Resource     Stati Dabail       Pressed Resource     Stati Dabail       Pressed Resource     Stati Dabail       Pressed Resource     Stati Dabail       Press Outrin     0.00       Belan Ce VTD     0.00       Pressed Resource     Stati Dabail       Press Outrin     Stati Dabail       Press Outrin     Stati Dabail       Press Outrin     Stati Dabail       Press Outrin     Stational       Stational     Stational       Press Outrin     Stational       Stational     Stational       Press Outrin     Stational       Stational     Stational       Press Outrin     Stational       Stational     Stational       Biour Fullure     Cencel       Other     0.00       Outrin     0.00       Stational     0.00       Stational     0.00       Stational     0.00                                                                                                    |                       | GENE     | RAL         | LEDG       | ER MA          | STER       | 2            |              |           |          |          |          |         |             |
| Leitger Account     Acct Data     Transaction Statue     Open     Ease       Versonition     UCAL     Account Type     Data Driven Mexement       Ourset Month     0.00     Data Driven Mexement     Data Driven Mexement       Beinnee VTD     0.00     Data Driven Mexement     Data Driven Mexement       Prys Current     SELECT     Division     Biox       Prys Current     SELECT     Division     Biox 1       Prys VTD     SELECT     Division     Channee Countering       Print     SELECT     Division     Channee Countering       Print     Select ALL     Bhow Fulline     Cancel       Biome J expense vis budget     Income J expense vis budget     10                                                                                                    | Ledger Account     Attil Dalal     Transaction States     Open     Base       Vescription     UCAL     Account Type     Data Driven Mexement       Ourset Month     0.00     Data Driven Mexement     Data Driven Mexement       Provide Recource     SINGLE SELECT: DIVISION     Data Driven Mexement       Prive Ourset, Month     0.00     Data Driven Mexement       Prive Ourset, Month     0.00     Data Driven Mexement       Prive Ourset, Month     0.00     Data Driven Mexement       Prive Ourset, Month     0.00     Data Driven Mexement       Prive Ourset, Month     0.00     Data Driven Mexement       Prive Ourset, Month     SELECT     Division       Prive Ourset, Month     SELECT     Division       Prive Ourset, Month     Division     Division       Prive Ourset, Month     SELECT     Division       Prive Ourset, Month     Division     Division       Prive Ourset, Month     Division     Division       Base Select ALL     Brow Fullien     Cancel       Division     Select ALL     Brow Fullien     Cancel       Division     Division     Division     Division       Division     Division     Division     Division       Division     Basect Division     Division                                                                                                    |                       |          |             |            |                |            |              |              |           |          | <b>.</b> |          |         | J.          |
| Vescription       0.001       Account Type       Data Driven Moxement         Ourient Mozen       0.00       Data Driven Moxement       Data Driven Moxement         Billence YTD       0.00       Billence YTD       Billence YTD       Billence YTD         Physe VR0       SELECT       Division       Division       Data Driven Moxement         Physe VR0       SELECT       Division       Division       Data Driven Moxement         Physe VR0       SELECT       Division       Division       Data Driven Moxement         Physe VR0       SELECT       Division       Division       Data Driven Moxement         Physe VR0       SELECT       Division       Division       Data Driven Moxement         Physe VR0       Select ALL       Brow Fullue       Cancel       OK       Channe Acct True         Billing       Cancel       OK       Division       Division       Division       Division         Brow Fullue       Cancel       OK       Division       Division       Division       Division       Division       Division       Division       Division       Division       Division       Division       Division       Division       Division       Division       Division       Division       Division       <                                                                                                    | Vescription       Data Drive Meximed<br>Ourset Math       Data Drive Meximed<br>Data Drive Meximed<br>Data                                                                                                    |                       |          |             |            |                |            |              |              |           |          |          |          |         |             |
| Wengest Currency     LOCAL     Account Type       Derive Month     0.00       Bearce VTD     0.00       Phys VTD     SELECT       Phys VTD     SELECT       Vert Month     0.10       Phys VTD     SELECT       Vert Month     0.10       Phys VTD     SELECT       Vert Month     0.10       Phys VTD     SELECT       Vert Month     0.10       Vert Month     0.10       Phys VTD     SELECT       Vert Month     0.10       Vert Month     0.10       Vert Month     0.10       SELECT     Division       Vert Month     0.10       Vert Month     0.10 <td< td=""><td>Manageri Currenzy     LOCAL     Account Type       Ourrent Month     0.00     Dark Driven Mosement       Bienze VTD     0.00     Dark July Science       Prysical Resource     SINGLE SELECT: DIVISION     Lisionz       Bienze VTD     SELECT     Division Mosement       Physical Resource     SILECT     Division Mosement       Bienze VTD     SELECT     Division Mosement       Bienze VTD     SELECT     Division Mosement       Bienze Acct Train     Channes Acct Train       Bienze Acct Train     Bienze Acct Train       Bienze Acct Train     Bienze Acct Train       Bienze Acct Train     Bienze Acct Train       Bienze Acct Train     Bienze Acct Train</td><td></td><td></td><td></td><td></td><td>Ard</td><td>Lefter  </td><td>Transa</td><td>ction Status</td><td>Open</td><td></td><td></td><td>*</td><td></td><td><b>HAVE</b></td></td<>                                                                                                    | Manageri Currenzy     LOCAL     Account Type       Ourrent Month     0.00     Dark Driven Mosement       Bienze VTD     0.00     Dark July Science       Prysical Resource     SINGLE SELECT: DIVISION     Lisionz       Bienze VTD     SELECT     Division Mosement       Physical Resource     SILECT     Division Mosement       Bienze VTD     SELECT     Division Mosement       Bienze VTD     SELECT     Division Mosement       Bienze Acct Train     Channes Acct Train       Bienze Acct Train     Bienze Acct Train       Bienze Acct Train     Bienze Acct Train       Bienze Acct Train     Bienze Acct Train       Bienze Acct Train     Bienze Acct Train                                                                                                    |                       |          |             |            | Ard            | Lefter     | Transa       | ction Status | Open      |          |          | *        |         | <b>HAVE</b> |
| Ourset Month     0.40     Data Driven Mosement       Bewace VTD     0.00     Data Driven Mosement       Physical Resource     SHIGLE SELECT: DIVISION     Data Driven Mosement       Physical Resource     SELECT     Division       Physical Resource     SELECT     Division       Physical Resource     SELECT     Division       Physical Resource     SELECT     Division       Physical Resource     Select ALL     Show Full Line       Centre J separate vis budget     0.8       0.6     0.6     0.8       0.6     0.6     0.8       0.6     0.6     0.8       0.6     0.6     0.8       0.6     0.6     0.8       0.6     0.6     0.6                                                                                                    | Ourent Month     0-00     Data Driven Mosement       Belance YID     0.00     Data Driven Mosement       Physical Resource     SHIGLE SELECT: DIVISION     Data Driven Mosement       Physical Resource     SELECT     Division       Physical Resource     SELECT     Division       Physical Resource     SELECT     Division       Physical Resource     SELECT     Division       Physical Resource     SELECT     Division       Physical Resource     SELECT     Division       Physical Resource     SELECT     Division       Physical Resource     Select ALL     Biow Full Line       Cancel     OK     Division                                                                                                    |                       |          |             |            | _              |            |              |              |           |          |          |          |         |             |
| Beinne VTD     0.00       Physical Resource     SINGLE SELECT: DIVISION       Phys VTD     SELECT       Phys VTD     SELECT       Page Ownert     1       Page Ownert     1       Page Ownert <td>Beinne YID<br/>Physical Resource<br/>Physical Resource<br/>Physical Resource<br/>Physical Resource<br/>Physical Resource<br/>Physical Resource<br/>Physical Resource<br/>Physical Resource<br/>Bit Date 1<br/>2 5 Div 5<br/>Bit of The<br/>Bit of The</td> <td></td> <td></td> <td></td> <td></td> <td></td> <td></td> <td>A)</td> <td>ccount Type</td> <td></td> <td></td> <td></td> <td></td> <td></td> <td></td> | Beinne YID<br>Physical Resource<br>Physical Resource<br>Physical Resource<br>Physical Resource<br>Physical Resource<br>Physical Resource<br>Physical Resource<br>Physical Resource<br>Bit Date 1<br>2 5 Div 5<br>Bit of The<br>Bit of The                                                                          |                       |          |             |            |                |            | A)           | ccount Type  |           |          |          |          |         |             |
| Prostel Recurse     SINGLE SELECT: DIVISION       Phys Ourient     SELECT       Phys VTD     SELECT       Phys VTD     SELECT       Phys VTD     SELECT       SELECT     Dix 1       Phys VTD     Select ALL       Select ALL     Show Fullive       Connect     OK                                                                                                    | Proceedingscource     SINGLE SELECT: DIVISION       Phys Ourient     SELECT       Phys VTD     SELECT       Phys VTD     SELECT       Phys VTD     SELECT       Phys VTD     SELECT       Select ALL     Show Fullive       Change Acct Trave       Select ALL     Show Fullive       Change Acct Trave       Select ALL     Show Fullive       Cancel     OK                                                                                                    |                       |          |             |            |                |            |              |              |           |          |          | 123      |         |             |
| Phys Ourient SELECT Select ALL Show FullUre Cencel OK Change Acct Tase Change Acct Tase Select ALL Show FullUre Cencel OK Change Acct Tase Select ALL Show FullUre Cencel OK Change Acct Tase Select ALL Show FullUre Cencel OK Change Acct Tase Select ALL Show FullUre Cencel OK Change Acct Tase Select ALL Show Fullure Cencel OK Change Acct Tase Select ALL Show Fullure Cencel OK Change Acct Tase Select ALL Show Fullure Cencel OK Change Acct Tase Select ALL Show Fullure Cencel OK Change Acct Tase Select ALL Show Fullure Cencel OK Change Acct Tase Select ALL Show Fullure Cencel OK Change Acct Tase Select ALL Show Fullure Cencel OK Change Acct Tase Select ALL Show Fullure Cencel OK Change Acct Tase Select ALL Show Fullure Cencel OK Change Acct Tase Select ALL Select ALL Select A                                                                                                    | Phys Ourient SELECT Divisions  SELECT  SELECT  SELECT  SELECT  Select ALL Show Fullure  Cancel OK  Select ALL Show Fullure  IncomeJ separate vs budget  10  08  06  06  06  06  06  06  06  06  0                                                                                                    |                       |          |             |            |                |            |              |              |           |          |          |          | UNVA    |             |
| Prigs VTD     SELECT     Change Currence       HR Type     1     1     Div 1       Rgi Ourent     2     5     Div 5       Select ALL     Show Fullure     Cencel     OK                                                                                                    | Phys VTD     SELECT     Change Currence       H3 Type     1     1     Dire 1       Rai Ourient:     2     5     Dire 5       Rai Ourient:     Select ALL     Show Fullure     Cancel       IIII     Select ALL     Show Fullure     Cancel       IIIIIIIIIIIIIIIIIIIIIIIIIIIIIIIIIIII                                                                                                    |                       |          | SIN         | ALE SELECT | DIVISION       |            |              |              |           |          | _        | _        | Deleter |             |
| Project VID     Dive 1       Bit Type     1       Bit Type     1       I     1       Bit Type     1       I     1       I <t< td=""><td>Project VID     Dive 1       Bit Type     1       Bit Type     1       I     1       Bit Type     1       I     1       I     <t< td=""><td></td><td></td><td>SE</td><td>LECT</td><td></td><td></td><td></td><td></td><td></td><td></td><td></td><td>-</td><td></td><td></td></t<></td></t<>                                                                                                    | Project VID     Dive 1       Bit Type     1       Bit Type     1       I     1       Bit Type     1       I     1       I <t< td=""><td></td><td></td><td>SE</td><td>LECT</td><td></td><td></td><td></td><td></td><td></td><td></td><td></td><td>-</td><td></td><td></td></t<>                                                                                                    |                       |          | SE          | LECT       |                |            |              |              |           |          |          | -        |         |             |
| Image: Second ALL         Show Full Line         Cencel         OK           Image: Second ALL         Show Full Line         Cencel         OK           Image: Second ALL         Show Full Line         Cencel         OK           Image: Second ALL         Show Full Line         Cencel         OK           Image: Second ALL         Show Full Line         Cencel         OK           Image: Second ALL         Show Full Line         Cencel         OK           Image: Second ALL         Show Full Line         Cencel         OK           Image: Second ALL         Show Full Line         Cencel         OK           Image: Second ALL         Show Full Line         Cencel         OK           Image: Second ALL         Show Full Line         Cencel         OK           Image: Second ALL         Show Full Line         Cencel         OK           Image: Second ALL         Second ALL         Second ALL         Second ALL           Image: Second ALL         Second ALL         Second ALL         Second ALL           Image: Second ALL         Second ALL         Second ALL         Second ALL           Image: Second ALL         Second ALL         Second ALL         Second ALL           Image: Second ALL         Second                                                                                                    | Image: Second ALL         Show Full Line         Cencel         OK           Image: Second ALL         Show Full Line         Cencel         OK           Image: Second ALL         Show Full Line         Cencel         OK           Image: Second ALL         Show Full Line         Cencel         OK           Image: Second ALL         Show Full Line         Cencel         OK           Image: Second ALL         Show Full Line         Cencel         OK           Image: Second ALL         Show Full Line         Cencel         OK           Image: Second ALL         Show Full Line         Cencel         OK           Image: Second ALL         Show Full Line         Cencel         OK           Image: Second ALL         Show Full Line         Cencel         OK           Image: Second ALL         Show Full Line         Cencel         OK           Image: Second ALL         Second ALL         Second ALL         Second ALL           Image: Second ALL         Second ALL         Second ALL         Second ALL           Image: Second ALL         Second ALL         Second ALL         Second ALL           Image: Second ALL         Second ALL         Second ALL         Second ALL           Image: Second ALL         Second                                                                                                    |                       |          | -           |            |                |            |              |              |           |          |          | _        |         |             |
| New York     Select ALL     Show Fullure     Cancel     OK       10     0.8     0.6     0.8     0.6       0.6     0.6     0.6     0.6       0.6     0.6     0.6     0.6       0.6     0.6     0.6     0.6       0.6     0.6     0.6     0.6                                                                                                    | Recorrect ALL Show Fullure Cancel OK                                                                                                    |                       |          | 2           | 5          |                |            |              |              |           |          | - H      | -        | STRUGES | COLUMN R    |
| Select ALL         Show Fullure         Cancel         OK           Income J expanse vs budget         Income J expanse vs budget         Income J expanse vs budget           Income J expanse vs budget         Income J expanse vs budget         Income J expanse vs budget           Income J expanse vs budget         Income J expanse vs budget         Income J expanse vs budget           Income J expanse vs budget         Income J expanse vs budget         Income J expanse vs budget           Income J expanse vs budget         Income J expanse vs budget         Income J expanse vs budget           Income J expanse vs budget         Income J expanse vs budget         Income J expanse vs budget           Income J expanse vs budget         Income J expanse vs budget         Income J expanse vs budget           Income J expanse vs budget         Income J expanse vs budget         Income J expanse vs budget           Income J expanse vs budget         Income J expanse vs budget         Income J expanse vs budget           Income J expanse vs budget         Income J expanse vs budget         Income J expanse vs budget           Income J expanse vs budget         Income J expanse vs budget         Income J expanse vs budget           Income J expanse vs budget         Income J expanse vs budget         Income J expanse vs budget           Income J expanse vs budget         Income J expanse vs budget         In                                                                                                    | Select ALL         Show Fullure         Cancel         OK           I.0         II.0         II.0                                                                                                    |                       |          |             | -          |                | -          |              |              |           |          |          |          |         |             |
| Income J expense vs budget                                                                                                    | Income J expense vs budget                                                                                                    |                       | _        |             |            |                |            |              |              |           |          |          |          |         |             |
| 1.0<br>0.8<br>0.6<br>0.4<br>0.4<br>0.6<br>0.6<br>0.6<br>0.6<br>0.6<br>0.6<br>0.6<br>0.6                                                                                                    | 1.0<br>0.8<br>0.6<br>0.4<br>0.4<br>0.2<br>0.0<br>0.0<br>0.0<br>0.0<br>0.0<br>0.0<br>0.0<br>0.0<br>0.0                                                                                                    |                       |          | 8           | elect ALL  | Show Full Line |            | ancel        | OK           |           |          |          |          |         |             |
| 1.0<br>0.8<br>0.6<br>0.4<br>0.4<br>0.6<br>0.6<br>0.6<br>0.6<br>0.6<br>0.6<br>0.6<br>0.6                                                                                                    | 1.0<br>0.8<br>0.6<br>0.4<br>0.4<br>0.2<br>0.0<br>0.0<br>0.0<br>0.0<br>0.0<br>0.0<br>0.0<br>0.0<br>0.0                                                                                                    |                       |          |             | · · · ·    |                | income J e | exense va    | budget       |           |          |          |          |         |             |
| 0.8 0.6 0.6 0.6 0.6 0.6 0.6 0.6 0.6 0.6 0.6                                                                                                    | 0.8 0.6 0.4 0.8 0.6 0.6 0.6 0.6 0.6 0.6 0.6 0.6 0.6 0.6                                                                                                    |                       |          |             |            |                |            |              |              |           |          |          |          |         |             |
| 0.6 0.4 0.4 0.4 0.4 0.4 0.4 0.4 0.4 0.4 0.4                                                                                                    | 0.6 0.4 0.4 0.4 0.4 0.4 0.4 0.4 0.4 0.4 0.4                                                                                                    | 1.0                   |          |             |            |                |            |              |              |           |          |          | 1        | T 1.0   |             |
|                                                                                                    |                                                                                                    | 0.8                   |          |             |            |                |            |              |              |           |          |          |          | 0.8     |             |
|                                                                                                    |                                                                                                    | 0.6                   |          |             |            |                |            |              |              |           |          |          |          | 0.6     |             |
|                                                                                                    |                                                                                                    |                       |          |             |            |                |            |              |              |           |          |          |          |         |             |
|                                                                                                    |                                                                                                    |                       |          |             |            |                |            |              |              |           |          |          |          |         | DUC         |
| 0.0 jan 2010 teb 2010 mar 2010 apr 2010 may 2010 jun 2010 jul 2010 aug 2010 sep 2010 oct 2010 nov 2010 dec 2010                                                                                                    | 0.0 Tjan 2010 Teab 2010 Tmar 2010 Tapr 2010 Tmay 2010 Tjun 2010 Tjul 2010 Taug 2010 Tsep 2010 Toct 2010 Tnov 2010 Tdec 2010 T                                                                                                    |                       |          |             |            |                |            |              |              |           |          |          |          |         |             |
|                                                                                                    |                                                                                                    | 0.0 t jan 2010        | 19b 2010 | mar 201 D   | apr 2010   | may 2010 ju    | n 2010     | jul 2010     | aug 2010     | sep 2010  | ort 2010 | nov 2010 | dec 2010 | 1 0.0   |             |
|                                                                                                    |                                                                                                    |                       |          |             |            |                |            |              |              |           |          |          |          |         |             |

Slide notes: Within the selected Estate, the lookup finds the Cost Centre present in multiple Divisions. So we need to select the Division we want.

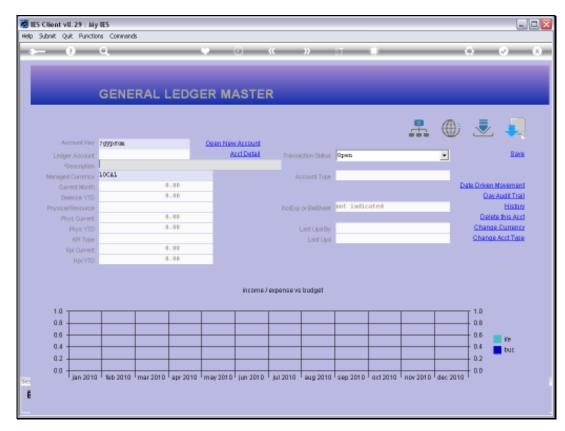

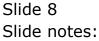

| Subnik Quik Bunctik                |            | 6          |              |            | -                      |            |               |            | _        |          |          |             | _                    |
|------------------------------------|------------|------------|--------------|------------|------------------------|------------|---------------|------------|----------|----------|----------|-------------|----------------------|
|                                    | <u>q</u>   | _          | _            | • <u> </u> | 0                      | "          | »             |            |          | _        | _        | +           | <ul> <li></li> </ul> |
|                                    |            |            |              |            |                        |            |               |            |          |          |          |             |                      |
|                                    |            |            |              |            |                        |            |               |            |          |          |          |             |                      |
|                                    | GENE       | RAL L      | .EDG         | ER M/      | ASTE                   | R          |               |            |          |          |          |             |                      |
|                                    |            |            |              |            |                        |            |               |            |          |          |          |             |                      |
|                                    |            |            |              |            |                        |            |               |            |          |          |          |             | - <b>F</b>           |
|                                    |            |            |              |            |                        |            |               |            |          | ÷        | W        | Ľ           | - 24                 |
| Account Key<br>Leilger Account     |            |            |              | Open Nev   | caccount<br>ect.Datail |            |               |            |          |          | _        |             | Save                 |
| Leilger Account                    | GYPSUN / N | TTO SPORE  | and a second |            | STREET.                | Transa     | ection Status | aban       |          |          | -        |             | 2 Miles              |
| *Description<br>Manageril Currency |            | ILDO BEDLA | (CARE)       |            |                        |            |               | 1: Ledger  | vice     |          | -        |             |                      |
| Current Month                      | 10-084     |            | .00          |            |                        |            |               | at accepts | Annal    |          | De       | de Driven N | Incompeti            |
| Belence VTD                        |            |            | .00          |            |                        |            |               |            |          |          |          |             | uditTrail            |
| Physical Resource                  |            |            |              |            |                        | in diam    | or Dullhast   | income /   | expease  |          | _        | -           | History              |
| Phys Current                       |            | 0          | .00          |            |                        |            |               |            |          |          |          | Delete      | this Aud             |
| Phys VTD                           |            | 0          | .00          |            |                        |            | Last Upri By  | Barry      |          |          |          |             | Currency             |
| KPI Type                           |            |            |              |            |                        |            | Last Upil     | 15/09/2    | 010      |          |          | Change.     |                      |
| Kai Current                        |            | 0          | .00          |            |                        |            |               |            |          |          |          |             |                      |
|                                    |            | 0          | .00          |            |                        |            |               |            |          |          |          |             |                      |
|                                    |            |            |              |            |                        |            |               |            |          |          |          |             |                      |
|                                    |            |            |              |            |                        |            |               |            |          |          |          |             |                      |
|                                    |            |            |              |            | income)                | expense vs | a budget      |            |          |          |          |             |                      |
| 1.0                                | 1          |            |              |            |                        |            |               |            |          |          |          | T 1.0       |                      |
| 0.8                                |            |            |              |            |                        | <u> </u>   | <u> </u>      |            |          |          |          | 0.8         |                      |
| 0.6                                | -          |            |              |            |                        |            |               |            |          |          |          | 0.6         | li e                 |
| 0.4                                |            |            |              |            |                        |            |               |            |          |          |          | - 0.4       | buc                  |
| 0.2                                |            |            |              |            |                        |            |               |            |          |          |          | 0.2         | - Conc               |
| 0.0                                |            |            |              |            |                        |            |               |            |          |          |          | 0.0         |                      |
| jan 2010                           | Tab 2010   | mar 2010   | apr 2010     | may 2010   | jun 2010               | jul 2010   | aug 2010      | sep 2010   | ort 2010 | nov 2010 | dec 2010 | 1           |                      |
|                                    |            |            |              |            |                        |            |               |            |          |          |          |             |                      |

Slide notes: In this example, the lookup finds no more multiple possibilities and promptly selects the Account Code.

| -                 | 0          |           |      |            | 10         |            |               |           | _       |              |           |                     |
|-------------------|------------|-----------|------|------------|------------|------------|---------------|-----------|---------|--------------|-----------|---------------------|
| - ()              | <u>u</u>   | _         | _    | _          | 0          | "          | <i>"</i>      |           | _       | _            | _         | 6 Ø                 |
|                   |            |           |      |            |            |            |               |           |         |              |           |                     |
|                   |            |           |      |            |            |            |               |           |         |              |           |                     |
|                   | GENE       | RAL L     | .EDG | ER MA      | ASTE       | R          |               |           |         |              |           |                     |
|                   |            |           |      |            |            |            |               |           |         |              |           |                     |
|                   |            |           |      |            |            |            |               |           |         | •            | A.        |                     |
|                   |            |           |      |            |            |            |               |           |         | <b>.</b>     | $\square$ | - 초 🐥               |
|                   | 3101101001 |           |      | Open New   |            |            |               |           |         |              |           |                     |
| Leilger Account   | 3101101-00 | -1004-101 | 53   | 6          | ort Datail | Transa     | iction Status | open      |         |              | Ŧ         | Bay                 |
|                   | GYPSON / N | ILO SPREA | DING | _          |            |            |               |           |         |              |           |                     |
| Managed Currency  | TOCAT      |           |      |            |            | A)         | ccount Type   | 1: Ledger | only    |              |           |                     |
| Current Month     |            |           | .00  |            |            |            |               |           |         |              |           | Date Driven Movemer |
| Belence YTD       |            | 0         | .00  |            |            |            |               |           |         |              |           | Day Audit Tra       |
| Physical Resource |            |           |      |            |            | hoEqu      | or BelSheet   | income /  | espense |              | _         | Histor              |
| Phys Current      |            |           | .00  |            |            |            |               |           |         |              |           | Delete this Act     |
| Phys YTD          |            | - 0       | .00  |            |            |            | Last Up I By  |           |         |              | _         | Change Current      |
| KPI Type          |            |           |      |            |            |            | Last Upri     | 15/09/2   | 010     |              | _         | Change Acct Typ     |
| Kpi Current       |            |           | .00  |            |            |            |               |           |         |              |           |                     |
| Kpi YTD           |            |           | .00  | _          |            |            |               |           |         |              |           |                     |
|                   |            |           |      |            |            |            |               |           |         |              |           |                     |
|                   |            |           |      |            | income)    | expanse va | budget        |           |         |              |           |                     |
|                   |            |           |      |            |            |            |               |           |         |              |           |                     |
| 1.0               |            |           |      |            |            |            |               |           |         |              |           | T 1.0               |
| 0.8               |            |           |      |            |            |            | <u> </u>      | <u> </u>  |         |              | <u> </u>  | 0.8                 |
| 0.6               |            |           |      |            |            |            | <u> </u>      | <u> </u>  |         |              | <u> </u>  | - 0.6 💼 re          |
| 0.4               |            |           |      |            |            |            | <u> </u>      | <u> </u>  |         |              | <u> </u>  | - 0.4 = buc         |
| 0.2               |            |           |      |            |            |            |               |           |         |              |           | 0.2                 |
| 0.0               |            |           |      |            |            |            |               |           |         |              |           | 0.0                 |
|                   |            |           |      | manu Opt p | June 204.0 | kii 2040   | pup 2010      | sep 2010  | 0112010 | 0.000 Q 01 0 | doc 2010  | 1                   |

Slide notes: If we know the Cost Centre, we can type it directly after the "?" and then we enter the lookup directly at the Cost Centre checkpoint.

|                                      | ns Command | ~          |          |          | -            |               |               |           | _        |          |          | ~            |          |
|--------------------------------------|------------|------------|----------|----------|--------------|---------------|---------------|-----------|----------|----------|----------|--------------|----------|
| . ()                                 | ч. –       |            | _        | _        | 0            | "             | <i>"</i>      | a         | _        |          | _        | 6            |          |
|                                      |            |            |          |          |              |               |               |           |          |          |          |              |          |
|                                      |            |            |          |          |              |               |               |           |          |          |          |              |          |
|                                      | GENE       | RAL L      | EDG      | ER MA    | ASTE         | R             |               |           |          |          |          |              |          |
|                                      |            |            |          |          |              |               |               |           |          |          |          |              |          |
|                                      |            |            |          |          |              |               |               |           |          | _        | ~        | _            |          |
|                                      |            |            |          |          |              |               |               |           |          | ÷        | $\oplus$ |              | -        |
| Account Key                          |            |            |          | Open Nev | Account      |               |               |           |          |          | -        | _            |          |
| Leilger Account                      | 3101101-0  | 0-1004-101 | 53       | 6        | ert Detail   | Transa        | iction Statue | open      |          |          | *        |              | Bave     |
|                                      | GYPSON / 3 | NILO SPREA | DING     |          |              |               |               |           |          |          | _        |              |          |
| Managed Currency                     | LOCAL      |            |          |          |              | μ.            | ccount Type   | 1: ledger | only     |          |          |              |          |
| Current Month                        |            | 0          | .00      |          |              |               |               |           |          |          | <u>n</u> | ate Driven M | tnamava  |
| Belence YTD                          |            | 0          | .00      |          |              |               |               |           |          |          |          | DavA         | oitTri   |
| Physical Resource                    |            |            |          |          |              | hoEqu         | or BelSheet   | income /  | espense  |          |          |              | History  |
| Phys Current                         |            |            | .00      |          |              |               |               |           |          |          |          |              | his Aud  |
| Phys YTD                             |            | - 0        | .00      |          |              |               | Last Upri By  | Barry     |          |          |          | Change (     |          |
| KPI Type                             |            |            |          |          |              |               | Last Upri     | 15/09/2   | 010      |          |          | Change A     | oot Type |
| Kpi Current                          |            |            | .00      |          |              |               |               |           |          |          |          |              |          |
| Kpi YTD                              |            |            | .00      |          |              |               |               |           |          |          |          |              |          |
|                                      |            |            |          |          |              |               |               |           |          |          |          |              |          |
|                                      |            |            |          |          | in comp. I   | expense vs    | tradinat.     |           |          |          |          |              |          |
|                                      |            |            |          |          | and define 2 | · Kopertak va | o o o o gen   |           |          |          |          |              |          |
| 1.0                                  |            | 1          |          | 1        |              | 1             |               |           |          |          |          | 1.0          |          |
| 0.8                                  |            |            |          |          |              |               | <u> </u>      |           |          |          |          | - 0.B        |          |
| 0.6                                  |            |            |          |          |              |               |               |           |          |          |          | - as _       | ife:     |
| 0.4                                  |            |            |          |          |              |               |               |           |          |          |          | - 0.4        | buc      |
| 0.2                                  |            |            |          |          |              |               |               |           |          |          |          | 0.2          | ouc      |
| 0.0                                  |            |            |          |          |              |               |               |           |          |          |          |              |          |
| <sup>0,0</sup> T <sub>jan 2010</sub> | Teb 2010   | mar 2010   | apr 2010 | may 2010 | jun 2010     | jul 2010      | aug 2010      | sep 2010  | ort 2010 | nov 2010 | dec 2010 | 1            |          |
|                                      |            |            |          |          |              |               |               |           |          |          |          |              |          |

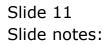

| 🚰 IES Cilient v8.29<br>Help Infolab Connec |                          | ogoff Compan             | on Wizard | How do 1 D | iataMarts 8 | usiness Nodu | les Action P | iocus Optio | n Select |            |          |                  |                                  |
|--------------------------------------------|--------------------------|--------------------------|-----------|------------|-------------|--------------|--------------|-------------|----------|------------|----------|------------------|----------------------------------|
| <b>↔</b> 0                                 | Q                        |                          |           | •          | 0           | «            | »            | Τ           | -        |            | _        | +)               | <ul> <li>×</li> <li>×</li> </ul> |
|                                            | GEN                      | ERAL                     | LEDG      | ER M/      | ASTE        | R            |              |             |          |            |          |                  |                                  |
|                                            |                          |                          |           |            |             |              |              |             |          | -          |          |                  | 1                                |
|                                            | Huy 710153               |                          |           | Open New   |             |              |              |             |          |            |          |                  |                                  |
| Leilger Acc                                | ount 3101101             | -00-1004-10              | 153       | a          | ert Datail  | Transa       | otion Statue | open        |          |            | *        |                  | Save                             |
|                                            | stion GYPSUM             | / MILO SPRE              | ADING .   |            |             |              |              | ·           |          |            | _        |                  |                                  |
| Managed Curr                               | moy LOCAL                |                          |           |            |             | ja,          | count Type   | 1: Ledger   | r only   |            |          |                  |                                  |
| Ourrent N                                  | anth                     |                          | 1.00      |            |             |              |              |             |          |            | Di       | de Driven I      |                                  |
| Beinnee                                    | YTD                      |                          | 1.00      |            |             |              |              |             |          |            |          | Dav              | AUGRETIN                         |
| Physical Reso                              | urce                     | SIN                      | LE SELECT | ESTATE     |             |              |              |             |          |            |          |                  | History                          |
| Phys Cu                                    | vent                     |                          |           |            |             |              |              |             |          | _          |          |                  | e this Acct                      |
| Phys                                       | YTD                      | St                       | LECT      |            |             |              |              |             |          |            |          |                  | Currency                         |
| KPL                                        | Type                     | 1                        | 01        |            | elabela     |              |              |             |          |            |          | Change           | Acct Type                        |
| Kpi Ou                                     | vent                     | Z                        | 11        | 30         | wanzibela   |              |              |             |          |            |          |                  |                                  |
| Kpi                                        | VTD                      |                          |           |            |             |              |              |             |          |            |          |                  |                                  |
|                                            |                          |                          | elect ALL | Show Full  | und l       | I            | OK           |             |          |            |          |                  |                                  |
|                                            |                          |                          | GEOLALL   | SHOW Full  |             | Cancel       |              |             |          |            |          |                  |                                  |
|                                            |                          |                          |           |            | income)     | expense va   | budget       |             |          |            |          |                  |                                  |
|                                            |                          |                          |           |            |             |              |              |             |          |            |          |                  |                                  |
| 1.0                                        |                          |                          |           |            |             |              |              |             |          |            |          | T <sup>1.0</sup> |                                  |
| 0.8                                        |                          |                          |           |            |             |              |              |             |          |            |          | - 0.B            |                                  |
| 0.6                                        |                          |                          |           |            |             |              |              |             |          |            |          | 0.6              | 10e                              |
| 0.4                                        |                          |                          |           |            |             |              |              |             |          |            |          | 0.4              | buc                              |
| 0.2                                        | _                        |                          |           |            |             |              |              |             |          |            |          | 0.2              |                                  |
| 0.0                                        |                          |                          |           |            |             |              |              |             |          |            |          | - 0.0            |                                  |
| jan jan                                    | 2010 <sup> </sup> 196 20 | 10 <sup>1</sup> mar 2010 | apr 2010  | may 2010   | jun 2010    | jul 2010     | aug 2010     | sep 2010    | 0112010  | 1 nov 2010 | dec 2010 | 1                |                                  |
|                                            |                          |                          |           |            |             |              |              |             |          |            |          |                  |                                  |
|                                            |                          |                          |           |            |             |              |              |             |          |            |          |                  |                                  |
|                                            |                          |                          |           |            |             |              |              |             |          |            |          |                  |                                  |

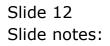

| Subnik Quit Functio |            | ds         |          |            |            |            |               |            |           |            |            |                     |     |
|---------------------|------------|------------|----------|------------|------------|------------|---------------|------------|-----------|------------|------------|---------------------|-----|
|                     | ٩          | _          |          | <u> </u>   | 0          | "          | »             | a          | -         |            |            | 6) Ø                | -   |
|                     |            |            |          |            |            |            |               |            |           |            |            |                     |     |
|                     |            |            |          |            |            | _          |               |            |           |            |            |                     |     |
|                     | GENE       | RALI       | .EDG     | ER MA      | ASTE       | К          |               |            |           |            |            |                     |     |
|                     |            |            |          |            |            |            |               |            |           | _          | ~          | _                   |     |
|                     |            |            |          |            |            |            |               |            |           | <b>.</b>   |            | े 👱 🤞               | 4   |
| Account Key         |            |            |          | Open New   | Account    |            |               |            |           |            |            |                     |     |
| Leilger Account     | 3101101-0  | 0-1004-101 | 53       | - A        | ert Detail | Transa     | iction Status | open       |           |            | *          | 86                  | NR: |
|                     | GYPSON / 3 | NILO SPREA | DING     |            |            |            |               |            |           |            | _          |                     |     |
| Managed Currency    | LOCAL      |            |          |            |            | A          | ccount Type   | 1: ledger  | only -    |            |            |                     |     |
| Ourrent Month       |            | 0          | .00      |            |            |            |               |            |           |            | 1          | Date Driven Moverni | μ   |
| Belence YTD         |            | 0          | .00      |            |            |            |               |            |           |            |            | Day Audit Tr        | ell |
| Physical Resource   |            |            |          |            |            | hoEu       | or BwSheet    | income /   | espense   |            |            | Hist                | in. |
| Phys Current        |            | 0          | .00      |            |            |            |               |            |           |            |            | Delete tris A       | tt  |
| Ptwo YTD            |            | 0          | .00      |            |            |            | Last Up I By  | Barry      |           |            |            | Change Currer       | 52  |
| KPI Type            |            |            |          |            |            |            | Last Upri     | 15/09/2    | 20.1.0    |            |            | Change Acct Ty      | 18  |
| Kpi Ourrent         |            | 0          | .00      |            |            |            |               |            |           |            |            |                     |     |
|                     |            | 0          | .00      |            |            |            |               |            |           |            |            |                     |     |
| 1.0                 |            |            |          |            | income.)   | expense vs | i budget      |            |           |            |            | - 10                |     |
| 0.8                 |            |            |          |            |            |            |               |            |           |            |            |                     |     |
|                     |            |            |          |            |            |            |               |            |           |            |            |                     |     |
| 0.6                 |            |            |          |            |            |            |               |            |           |            |            | 0.6 💼 re            |     |
| 0.4                 |            |            |          |            |            |            |               |            |           |            |            | - 0.4 📄 buc         |     |
| 0.2                 |            |            |          |            |            |            |               |            |           |            |            | - 0.2               |     |
| 0.0                 | AL 2011    |            |          |            | 1- 0010    |            |               |            |           |            | 4          | 0.0                 |     |
| ' Jan 2010          | 1ab 2010   | - mar 2010 | apr 2010 | · may 2010 | Tan 2010   | · jui 2010 | · aug 2010    | · sep 2010 | · 0812010 | - nov 2010 | · dec 2010 | 1.                  |     |
|                     |            |            |          |            |            |            |               |            |           |            |            |                     |     |

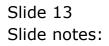

| BIES Client v8.29 : My<br>Help Infolab Connections |                  | iompanion Wizar | d Howido] DataMar                          | ts Business Nod           | ules Action Fo | ocus Option | n Select |            |          |                  |         |
|----------------------------------------------------|------------------|-----------------|--------------------------------------------|---------------------------|----------------|-------------|----------|------------|----------|------------------|---------|
| <b>⊷</b> 0                                         | ۹                |                 | • 0                                        | "                         | »              | it          | •        |            | _        | *) (,            | ) (X    |
|                                                    | GENERA           | AL LEDO         | GER MAST                                   | rer                       |                |             |          |            |          |                  |         |
|                                                    |                  |                 |                                            |                           |                |             |          | -          |          |                  |         |
| Account Key                                        |                  |                 | Open New Accor                             |                           |                |             |          |            |          |                  |         |
| Leilger Account                                    | 3101101-00-10    | 04-10153        | AcctDat                                    | al. Trans                 | action Statue  | open        |          |            | *        |                  | Bave    |
|                                                    | GYPSUN / MILO    | SPREADING       |                                            |                           |                |             |          |            |          |                  |         |
| Managed Currency                                   | TOCAT            |                 |                                            |                           | account Type   | 1) ledger   | only -   |            |          |                  |         |
| Ourrent Month                                      |                  | 0.00            |                                            |                           |                |             |          |            | Di       | de Driven No     |         |
| Belence YTD                                        |                  | 0.00            |                                            |                           |                |             |          |            |          | Day Au           |         |
| Physical Resource                                  |                  | SINGLE SELE     | CT: DIVISION                               |                           |                |             |          |            |          |                  | History |
| Phys Current                                       |                  |                 |                                            |                           |                |             |          |            |          | Delete 1         |         |
| Phys YTD                                           |                  | SELECT          |                                            |                           |                |             |          |            |          | Change Ca        |         |
| KPI Type                                           |                  | 1 1             | Div 1                                      |                           |                |             |          |            |          | Change Ac        | d Type  |
| Kpi Current                                        |                  | Z 5             | Div 5                                      |                           |                |             |          |            |          |                  |         |
| Kpi YTD                                            |                  |                 |                                            |                           |                |             |          |            |          |                  |         |
|                                                    |                  | Select ALL      | Show Full Line                             | Cancel                    | ок             |             | _        |            |          |                  |         |
|                                                    |                  |                 | 1                                          |                           |                |             |          |            |          |                  |         |
|                                                    |                  |                 | inco                                       | ome) expense v            | s budget       |             |          |            |          |                  |         |
|                                                    |                  |                 |                                            |                           |                |             |          |            |          |                  |         |
| 1.0                                                |                  |                 |                                            |                           |                |             |          |            |          | T <sup>1.0</sup> |         |
| 0.8                                                |                  |                 |                                            |                           |                |             |          |            |          | 0.8              |         |
| 0.6                                                |                  |                 |                                            |                           |                |             |          |            |          | 0.6              | l'e     |
| 0.4                                                | +                |                 |                                            |                           |                |             |          |            |          | . n.e. =         | buc     |
| 0.2                                                |                  |                 |                                            | _                         |                |             |          |            |          | 0.2              |         |
| 0.0                                                |                  |                 |                                            |                           |                |             |          |            |          | 0.0              |         |
| jan 2010                                           | 1 1ab 2010   mar | 2010   apr 201  | 0 <sup> </sup> may 2010 <sup> </sup> jun 2 | 010 <sup>1</sup> jul 2010 | aug 2010       | sep 2010    | act 2010 | 1 nov 2010 | dec 2010 |                  |         |
| e                                                  |                  |                 |                                            |                           |                |             |          |            |          |                  |         |
| t                                                  |                  |                 |                                            |                           |                |             |          |            |          |                  |         |
|                                                    |                  |                 |                                            |                           |                |             |          |            |          |                  |         |

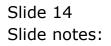

| Subnik Quik Functio |            | 8          |          |          |            |            |              |           |          |          |          |                    |
|---------------------|------------|------------|----------|----------|------------|------------|--------------|-----------|----------|----------|----------|--------------------|
|                     | 9          |            | _        | <u> </u> | 0          | "          | »            |           | _        |          | _        | (i) (i)            |
|                     |            |            |          |          |            |            |              |           |          |          |          |                    |
|                     |            |            |          |          |            |            |              |           |          |          |          |                    |
|                     | GENE       | RALL       | .EDG     | ER M/    | ASTE       | R          |              |           |          |          |          |                    |
|                     |            |            |          |          |            |            |              |           |          |          |          |                    |
|                     |            |            |          |          |            |            |              |           |          | -        | ()       | · 速 🜲              |
| Account Key         |            |            |          | Open New | Account    |            |              |           |          |          | ~        | _                  |
| Leilger Account     | 3101101-0  | 0-1004-101 | 53       | 8        | ert Datail | Transa     | ction Statue | open      |          |          | *        | Bay                |
|                     | GYPSON / 3 | NILO SPREA | DING     |          |            |            |              |           |          |          | _        |                    |
| Managed Currency    | LOCAL      |            |          |          |            |            | coount Type  | 1: ledger | only     |          |          |                    |
| Current Month       |            | 0          | .00      |          |            |            |              |           |          |          | 2        | ate Driven Novemer |
| Belence YTD         |            | 0          | .00      |          |            |            |              |           |          |          |          | Day Audit Tra      |
| Physical Resource   |            |            |          |          |            | hoEu       | or BelSheet  | income /  | espease  |          |          | Histor             |
| Phys Current        |            | 0          | .00      |          |            |            |              |           |          |          |          | Delete this Act    |
| Pfwp YTD            |            | 0          | .00      |          |            |            | Last Up I By | Barry     |          |          |          | Change Current     |
| KPI Type            |            |            |          |          |            |            | Last Upil    | 15/09/2   | 010      |          |          | Change Acct Typ    |
| Kpi Current         |            | 0          | .00      |          |            |            |              |           |          |          |          |                    |
|                     |            | 0          | .00      |          |            |            |              |           |          |          |          |                    |
|                     |            |            |          |          |            |            |              |           |          |          |          |                    |
|                     |            |            |          |          | income)    | espense vs | budget       |           |          |          |          |                    |
| 1.0                 |            |            |          |          |            |            |              |           |          |          |          | T 1.0              |
| 0.8                 |            |            |          |          |            |            |              |           |          |          |          | 0.8                |
| 0.6                 |            |            |          |          |            |            |              |           |          |          |          | 0.6                |
| 0.4                 |            |            |          |          |            |            |              |           |          |          |          | 10                 |
| 0.2                 |            |            |          |          |            |            |              |           |          |          |          | 0.4 <b>b</b> ut    |
|                     |            |            |          |          |            |            |              |           |          |          |          |                    |
| 0.0 jan 2010        | Teb 2010   | mar 2010   | apr 2010 | may 2010 | jun 2010   | jul 2010   | aug 2010     | sep 2010  | ort 2010 | nov 2010 | dec 2010 | + 0.0              |
|                     |            |            |          |          |            |            |              |           |          |          |          |                    |
|                     |            |            |          |          |            |            |              |           |          |          |          |                    |

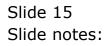

| Subnik Quik Functio     |            | •          |          |              |                         |            |              |            | _         |            |            |              | _                |
|-------------------------|------------|------------|----------|--------------|-------------------------|------------|--------------|------------|-----------|------------|------------|--------------|------------------|
| - 9                     | Q.         | _          | _        | <u> </u>     | 0                       | "          | <u>"</u>     | 11         |           | _          | _          | 6            |                  |
|                         |            |            |          |              |                         |            |              |            |           |            |            |              |                  |
|                         |            |            |          |              |                         |            |              |            |           |            |            |              |                  |
|                         | GENE       | RAL L      | .EDG     | ER MA        | ASTE                    | R          |              |            |           |            |            |              |                  |
|                         |            |            |          |              |                         |            |              |            |           |            |            |              |                  |
|                         |            |            |          |              |                         |            |              |            |           | -          | A:         | ٩            | - <b>- - - -</b> |
|                         |            |            |          |              |                         |            |              |            |           |            | W          | $\sim$       | - 24             |
| Account Key             | 3101520-00 |            | e0       | Open New     | categoine<br>eet Datail |            |              |            |           |            | _          |              | Save             |
|                         | GYPSUM / M |            |          | 8            | on contract             | Transa     | otion Status | aber       |           |            | *          |              | DANK             |
|                         |            | ILLO APPEA | DT80     |              |                         |            |              | L. Ladows  | - and u   |            | -          |              |                  |
| Managed Currency        | POCKP      |            | . 0.0    |              |                         |            | ccount Type  | 1: ledger  | oury      |            |            | ate Driven M |                  |
| Current Month           |            |            | .00      |              |                         |            |              |            |           |            |            |              | udit Trail       |
| Belence YTD             |            |            |          |              |                         |            |              | Sacona d   |           |            | -          | Lange 15     | History          |
| Physical Resource       |            |            | .00      |              |                         | holequ     | or BMSNeet   | income /   | enfictase |            | -          | Distate      | this Aud         |
| Phys Current            |            |            | .00      |              |                         |            |              | Barry      |           |            | -          | Change       |                  |
| Phys YTD                |            |            |          |              |                         |            | Last Upri By | 15/09/2    | 0.1.0     |            | _          | Change A     |                  |
| KPI Type<br>Kai Current |            |            | .00      |              |                         |            | Last Upri    | Lintin     |           |            | - 11       | STRUGE       | COLUMN STREET    |
| Kpi VTD                 |            |            | .00      |              |                         |            |              |            |           |            |            |              |                  |
|                         |            |            |          | - 10         |                         |            |              |            |           |            |            |              |                  |
|                         |            |            |          |              |                         |            |              |            |           |            |            |              |                  |
|                         |            |            |          |              | income.)                | expense vs | budget -     |            |           |            |            |              |                  |
|                         |            |            |          |              |                         |            |              |            |           |            |            |              |                  |
| 1.0                     |            |            |          |              |                         |            |              |            |           |            |            | T 1.0        |                  |
| 0.8                     |            |            |          |              |                         |            |              |            |           |            |            | 0.8          |                  |
| 0.6                     |            |            |          |              |                         |            |              |            |           |            |            | 10.6         | lie -            |
| 0.4                     |            |            |          |              |                         |            | <u> </u>     |            |           |            |            | - 0.4        | buc              |
| 0.2                     |            |            |          |              |                         |            | <u> </u>     |            |           |            | <u> </u>   | - 0.2        |                  |
| 0.0                     |            |            |          |              |                         |            |              |            |           |            |            | - 0.0        |                  |
| ' jan 2010              | 19b 2010   | ' mar 2010 | apr 2010 | ' may 2010 ' | Jun 2010                | jul 2010   | ' aug 2010   | ' sep 2010 | 012010    | 1 nov 2010 | ' dec 2010 |              |                  |
|                         |            |            |          |              |                         |            |              |            |           |            |            |              |                  |

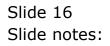